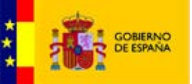

# Punto General de Entrada de Facturas Electrónicas entre Empresas

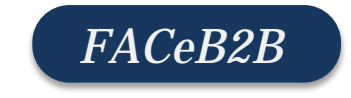

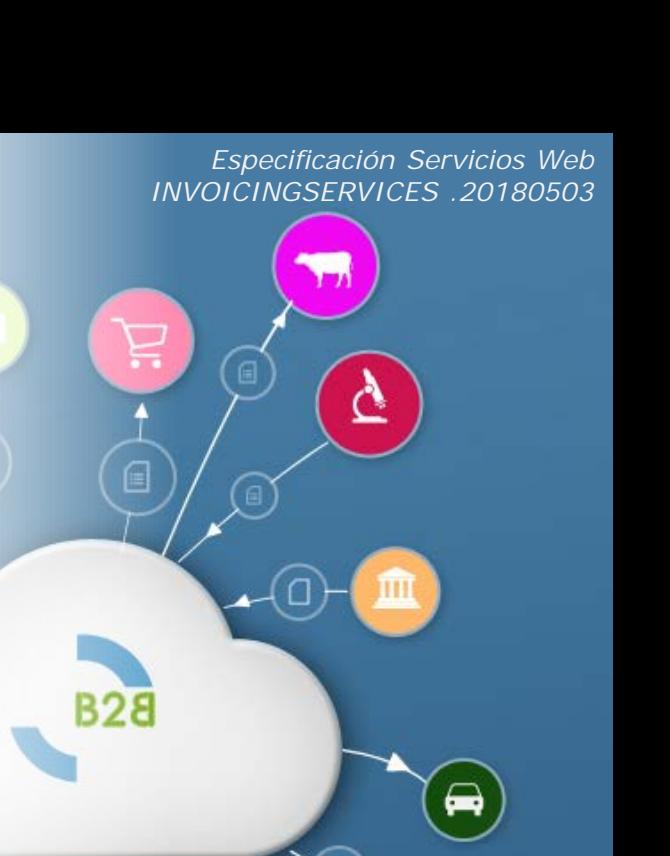

Ω

۵

 $\blacksquare$ 

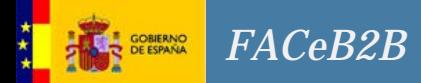

- 0. Introducción Interfaces
- 1. Perfiles de Acceso al Servicio
- 2. Seguridad del servicio
- 3. Descripción de Operaciones
	- 3.1 Operación GetInvoicingServices
	- 3.2 Operación GetPlatforms
	- 3.3 Operación GetPlatform
	- 3.4 Operación UpdatePlatform
	- 3.5 Operación CreatePlatform
	- 3.6 Operación DeletePlatform
	- 3.7 Operación CreateCertPlatform
	- 3.8 Operación DeleteCertPlatform

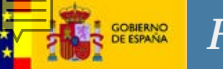

La Disposición adicional trigésima segunda de la Ley 9/2017 de Contratos del Sector Público establece la obligación de presentación de facturas en un registro administrativo e identificación de órganos establece. En el punto 3 de la mencionada disposición adicional se indica que antes del 30 de junio de 2018, por el Ministerio de Hacienda y Función Pública, se pondrá a disposición de los operadores económicos y particulares un **Registro Electrónico Único** que, entre otras funcionalidades, **permitirá acreditar la fecha en que se presenten facturas** por los subcontratistas al contratista principal y **traslade dichas facturas al destinatario de las mismas** conforme a la configuración para recibir las facturas electrónicas que consignen en el directorio de empresas. FACeB2B es el sistema proporcionado por el MINHAFP que prestará dicho servicio.

Además enmarcado dentro del GT de FACe Sector Privado, este sistema proporcionará la funcionalidad de HUB de distribución de facturas para aquellos clientes o empresas de servicios de facturación que de manera discrecional deseen hacer uso del sistema para sus relaciones B2B, para las relaciones de prestación de bien o servicio que no estén enmarcadas en la Ley 9/2017.

# Interfaces

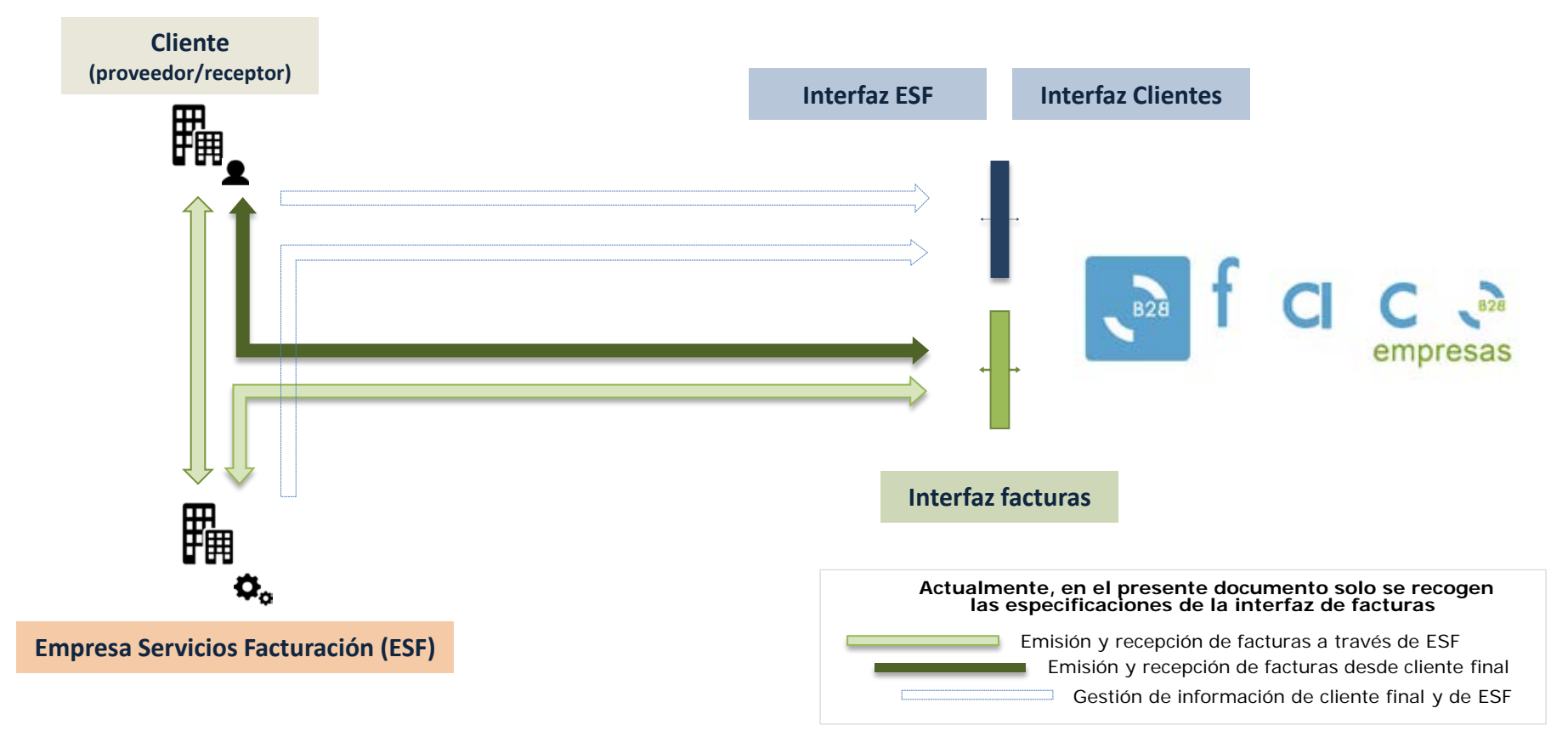

**Ministerio de Hacienda y Función Pública – Secretaría General de Administración Digital**

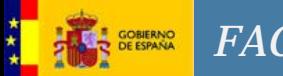

#### Perfiles

**Solo se contempla un único perfil de acceso a lo servicios, el de empresa de servicios de facturación** que será una persona física o jurídica que presente facturas en FACeB2B. Podrá ser una empresa de servicios de facturación (ESF) que presta servicios a terceros a través de medios telemáticos. O una empresa final (proveedor o cliente) que decide prescindir de los servicios de una ESF.

Los servicios de las tres interfaces definidas en FACeB2B: *invoice, clients, invoicing service* deberán ser consumidos por ESFs o por clientes que prescindan de un ESF. En ningún caso podrán ser utilizadas directamente por clientes finales a los que un ESF proporcione servicios de conexión a FACeB2B.

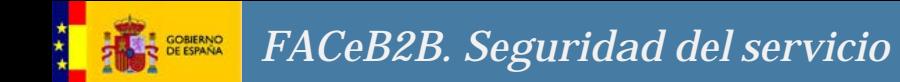

Securización mediante WS-Security

La seguridad del servicio contempla el uso de tokens de seguridad, en concreto del token de tipo BinarySecurity basado en certificados x509.

El token irá firmado en el mensaje y la firma XML se generará siguiendo el algoritmo [http://www.w3.org/2001/10/xml-exc-c14n#](http://www.w3.org/2001/10/xml-exc-c14n)

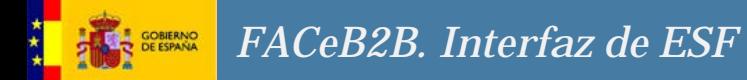

# Interfaz de ESF– Descripción de operaciones

- 3.1 Operación GetInvoicingServices
- 3.2 Operación GetPlatforms
- 3.3 Operación GetPlatform
- 3.4 Operación UpdatePlatform
- 3.5 Operación CreatePlatform
- 3.6 Operación DeletePlatform
- 3.7 Operación CreateCertPlatform
- 3.8 Operación DeleteCertPlatform

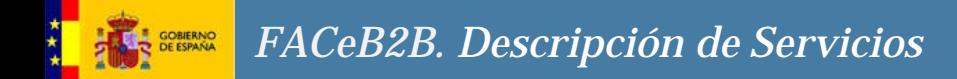

# Operación 3.1 GetInvoicingServices

- **Descripción**: Solicita el listado de empresas de servicios de facturación dados de alta en el sistema.
- Información de Entrada
	- $\bullet$  N/A
- Información de Salida
	- Campo resultStatus [ResultStatusType] (Obligatorio). Tipo de dato correspondiente al estado del resultado de una petición( contiene: código de estado dela respuesta, descripción del código y número de seguimiento).
	- Campo taxIdentificationNumber [xs:string] (Obligatorio). NIF de la empresa.
	- Campo name [xs:string] (Obligatorio) Nombre dela empresa.

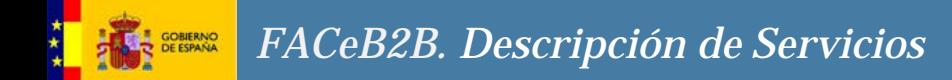

# Operación 3.2 GetPlatforms

- **Descripción**: solicita el listado de plataformas de facturaciónde una EFS (Empresa de Servicio de Facturación).
- Información de Entrada
	- Campo **taxIdentificationNumber [xs:string]** (*Opcional*). NIF que identifica de forma unívoca a la EFS.
- Información de Salida
	- Campo **resultStatus [ResultStatusType]** (*Obligatorio*). Tipo de dato correspondiente al estado del resultado de una petición( contiene: código de estado dela respuesta, descripción del código y número de seguimiento).
	- Campo **platforms [PlatformType]** (*Opcional*). Tipo de datos sobre una plataforma, informando de su empresa de servicio de facturación (ESF) (contiene: NIF , nombre e identificador de la ESF y el nombre de la plataforma )

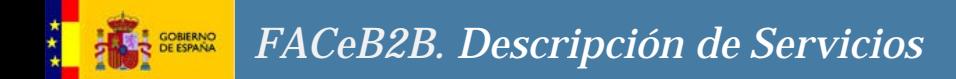

# Operación 3.3 GetPlatform

- **Descripción**: Solicita el detalle de una plataforma de facturación.
- Información de Entrada
	- Campo **platformId [xs:string]** (*Obligatorio*). ID que identifica de forma unívoca a la plataforma de facturación
- Información de Salida
	- Campo **resultStatus [ResultStatusType]** (*Obligatorio*). Tipo de dato correspondiente al estado del resultado de una petición( contiene: código de estado dela respuesta, descripción del código y número de seguimiento).
	- Campo **platformName [xs:string]** (*Obligatorio*). Nombre de la plataforma de facturación .
	- Campo **platformId [xs:string]** (*Obligatorio*). ID que identifica de forma unívoca a la plataforma de facturación
	- Campo **certs [CertType]** (*Opcional*). Información sobre le certificado (contiene: id, PEM, número de serie y emisor del certificado, así como las fechas de inicio y fin de validez , la fecha en que se añade y la clasificación del mismo)

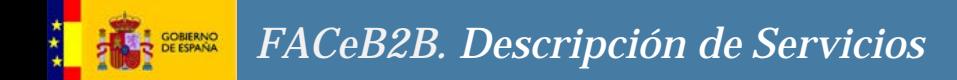

# Operación 3.4 UpdatePlatform

- **Descripción**: permite actualizar el nombre de la plataforma de facturación.
- Información de Entrada
	- Campo **platformName [xs:string]** (*Obligatorio*). Nombre de la plataforma de facturación.
	- Campo **platformId** [**xs:string**] (Obligatorio). ID que identifica de forma unívoca a la plataforma de facturación
- Información de Salida
	- Campo **resultStatus [ResultStatusType]** (*Obligatorio*). Tipo de dato correspondiente al estado del resultado de una petición( contiene: código de estado dela respuesta, descripción del código y número de seguimiento).

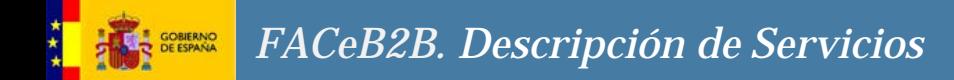

# Operación 3.5 CreatePlatform

- **Descripción**: Permite crear una plataforma de facturación
- Información de Entrada
	- Campo **name [xs:string]** (*Obligatorio*). Nombre de la plataforma de facturacion.
- Información de Salida
	- Campo **resultStatus [ResultStatusType]** (*Obligatorio*). Tipo de dato correspondiente al estado del resultado de una petición( contiene: código de estado dela respuesta, descripción del código y número de seguimiento).
	- Campo **PlatformId [xs:string]** (*Obligatorio*). ID que identifica de forma unívoca a la plataforma de facturación

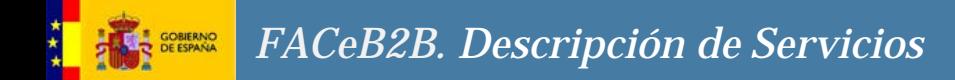

# Operación 3.6 DeletePlatform

- **Descripción**: elimina una plataforma de facturación.
- Información de Entrada
	- Campo **platformId [xs:string]** (*Obligatorio*). ID que identifica de forma unívoca a la plataforma de facturación
- Información de Salida
	- Campo **resultStatus [ResultStatusType]** (*Obligatorio*). Tipo de dato correspondiente al estado del resultado de una petición( contiene: código de estado dela respuesta, descripción del código y número de seguimiento).

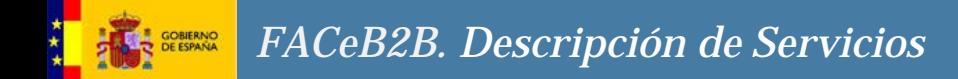

#### Operación 3.7 CreateCertPlatform

- **Descripción**: Permite añadir un certificado a la plataforma de facturación.
- Información de Entrada
	- Campo **platformId [xs:string]** (*Obligatorio*). ID que identifica de forma unívoca a la plataforma de facturación
	- Campo **pem** [**xs:string**] (Obligatorio). PEM del certificado.
- Información de Salida
	- Campo **resultStatus [ResultStatusType]** (*Obligatorio*). Tipo de dato correspondiente al estado del resultado de una petición( contiene: código de estado dela respuesta, descripción del código y número de seguimiento).
	- Campo **certId [xs:string]** (*Obligatorio*). ID que identifica de forma unívoca el certificado.

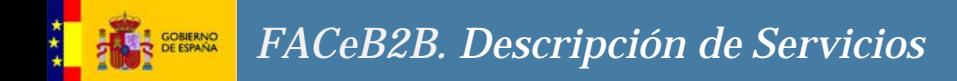

#### Operación 3.8 DeleteCertPlatform

- **Descripción**: Permite eliminar un certificado de una plataforma de facturación.
- Información de Entrada
	- Campo **certId [xs:string]** (*Obligatorio*). ID que identifica de forma unívoca el certificado.
- Información de Salida
	- Campo **resultStatus [ResultStatusType]** (*Obligatorio*). Tipo de dato correspondiente al estado del resultado de una petición( contiene: código de estado dela respuesta, descripción del código y número de seguimiento).

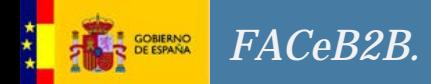

# Interfaz de ESF

Manteniendo la compatibilidad con el mayor número de integradores, se publica la interfaz de facturas bajo SOAP RPC Encoded y RPC Literal. En la iniciativa de FAČeB2B del Centro de Transferencia y<br>Tecnología (http://administracionelectronica.gob.es/ctt/faceb2b/descargas) encontrará los WSDL de integración.

La estructura de los WSDL es la siguiente.

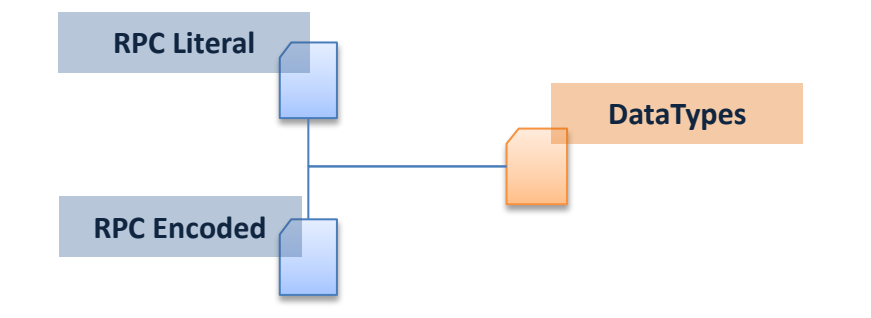